# **Order Procesing**

Work in progress

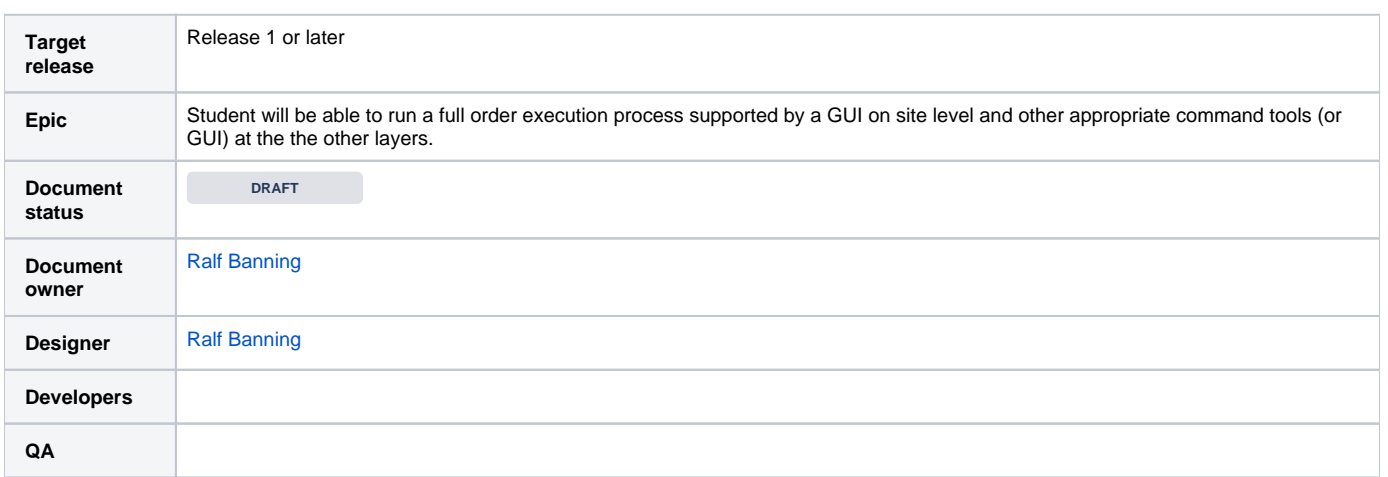

#### Goals

Offer interesting logistical experiments to students, here: plan, release and execute the order processing.

#### Background and strategic fit

See [Why flecsimo?](https://confluence.frankfurt-university.de/pages/viewpage.action?pageId=21566301)

#### Assumptions

Orders will be provided from external systems or the order data is provided by the simulation manager (e. g. lecturer or lab-engineer)

#### Requirements (Use Cases)

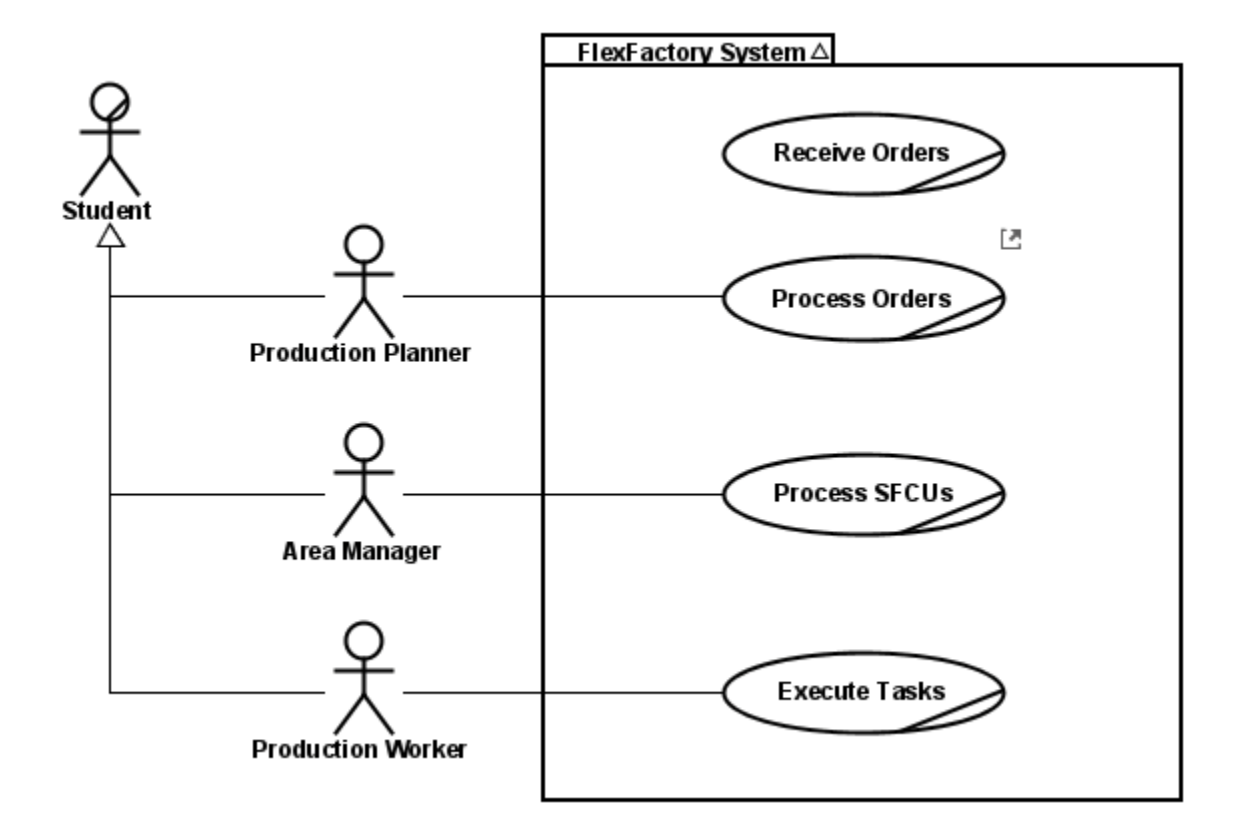

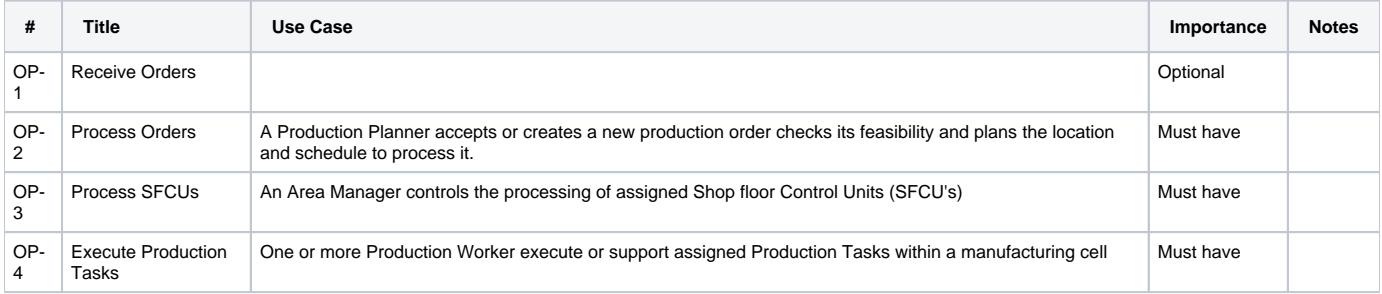

# User interaction and design

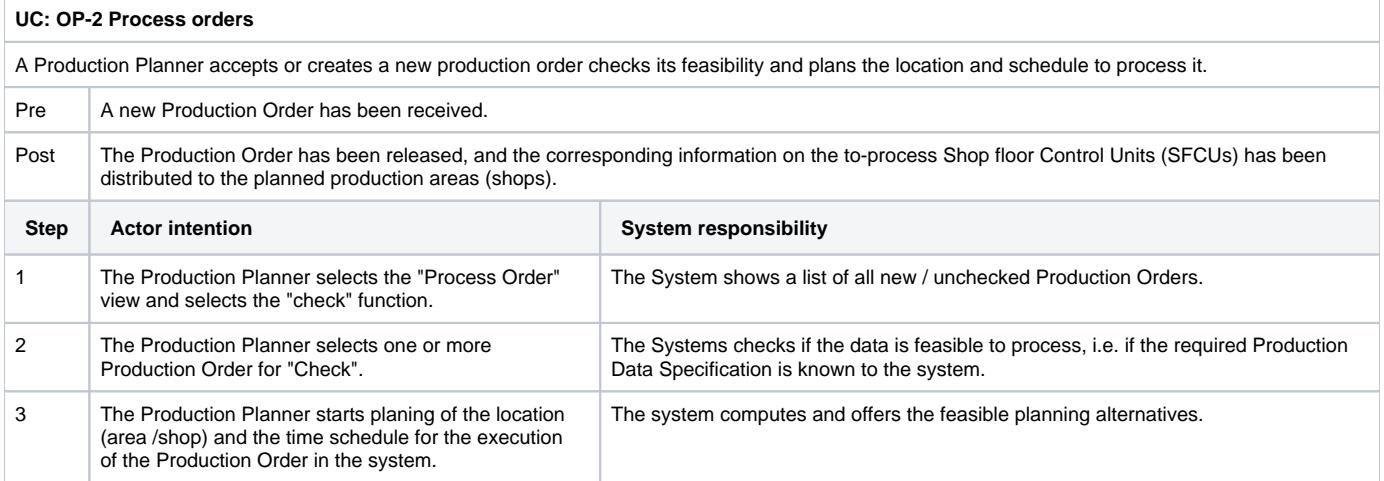

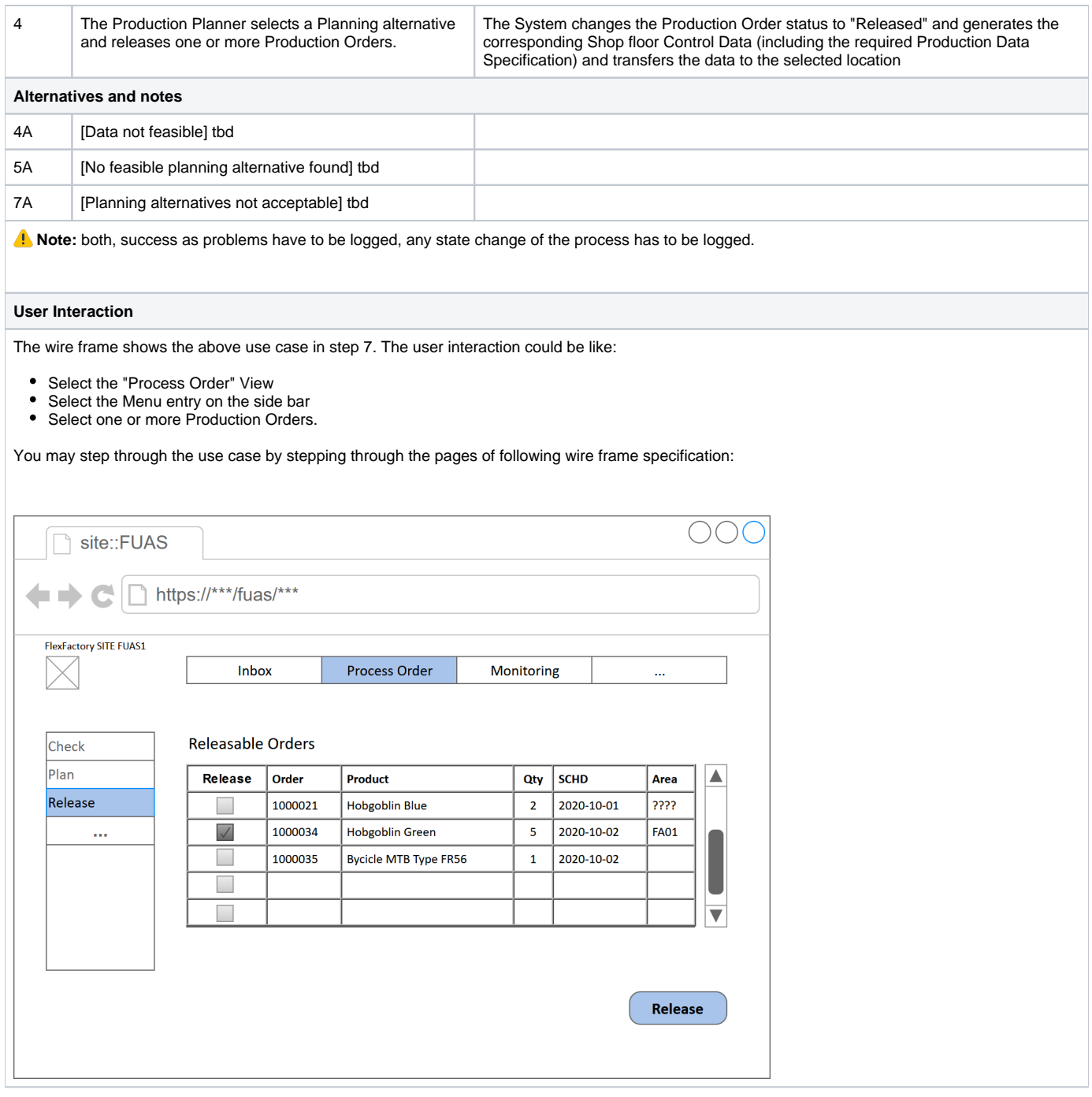

## **Questions**

Below is a list of questions to be addressed as a result of this requirements document:

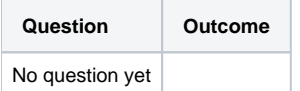

### Not Doing

- For first release no order editing or re-start will be possible
- No "Housekeeping" is planned for the first release, i. e. orders may not deleted via the GUI.